## **Dynamic Programming**

## (D. Garcia):

rightmost.

 $\bm{\mathsf{h}}$  a list with an even number of non-negative integers.  $\vert$ er in turn takes either the leftmost number or the

get the largest possible sum.

rting with (6, 12, 0, 8), you (as first player) should take ever the second player takes, you also get the 12, for a

r opponent plays perfectly (i.e., to get as much as possible), maximize your sum?

s with exhaustive game-tree search, but...

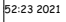

CS61B: Lecture #36 2

# **Still Another Idea from CS61A**

is that we are recomputing intermediate results many

moize the intermediate results. Here, we pass in an  $(N = V.\text{length})$  of memoized results, initialized to -1.

 $h(int[] V, int left, int right, int total, int[][] memo)$  $\text{ft}$  > right) {  $urn 0$ : if  $(memo[left][right] == -1)$  $L = \text{total} - \text{bestSum}(V, \text{left}, \text{right}, \text{total-V}[\text{left}], \text{ memo});$  $R = \text{total} - \text{bestSum}(V, \text{left}, \text{right-1}, \text{total-V}[\text{right}], \text{ memo});$  ${no[left][right]}$  = Math.max(L, R);

memo[left][right];

hber of recursive calls to bestSum must be  $O(N^2)$ , for ith of V, an enormous improvement from  $\Theta(2^N)!$ 

|<br>|-<br>| 14:23 2021 CS61B: Lecture #36

# **CS61B Lecture #36**

## gramming

Trip: Enumeration types.

# **Obvious Program**

#### makes it easy, again:

 $h(int[] V) {$  $tal, i, N = V.length;$  $= 0$ , total = 0; i < N; i += 1) total += V[i];  $\vert$  bestSum(V, 0, N-1, total);

 $\frac{1}{2}$  rest sum obtainable by the first player in the game on list V[LEFT..RIGHT], given TOTAL = sum of V[LEFT..RIGHT]. \*/  $h(int[] V, int left, int right, int total)$  $\text{ft}$  > right) { turn 0:

{  $\tilde{L}$  = total - bestSum(V, left+1, right, total-V[left]);  $R = \text{total} - \text{bestSum}(V, \text{left}, \text{right-1}, \text{total-V}[\text{right}])$ ;  $turn Math.max(L, R);$ 

 $C(0) = 1, C(N) = 2C(N-1)$ ; so  $C(N) \in \Theta(2^N)$ 

# **Longest Common Subsequence**

d length of the longest string that is a subsequence of pther strings.

hgest common subsequence of  $\ln s_0$  sea shells by the seashore" and  $\text{Id}_{\sqcup}$ salt $\sqcup$ sellers $\sqcup$ at $\sqcup$ the $\sqcup$ salt $\sqcup$ mines"

 $\vert$  sells $_{\sqcup}$ the $_{\sqcup}$ sae" (length 23)

sting, for example. recursive algorithm:

of longest common subsequence of S0[0..k0-1]  $\boxed{0..k1-1}$  (pseudo Java) \*/ lls(String S0, int k0, String S1, int k1) {  $= 0$  || k1 == 0) return 0;  $[k0-1] == S1[k1-1])$  return 1 + lls(S0, k0-1, S1, k1-1);  $turn \text{Math.max}(lls(S0, k0-1, S1, k1), lls(S0, k0, S1, k1-1);$ 

## but obviously memoizable.

|<br>14:23 2021 CS61B: Lecture #36 6

# **Iterative Version**

 $\colon$  recursive version, but the usual presentation of this  $\alpha$ s dynamic programming—is iterative:

 $\text{h(int} \cap \text{V})$  {  $memo = new int[V.length][V.length];$  $total = new int[V.length][V.length];$ ht i = 0; i < V.length; i += 1)  $mo[i][i] = total[i][i] = V[i];$ it  $k = 1$ ;  $k < V.length$ ;  $k += 1$ )

(int i = 0; i < V.length-k-1; i += 1) {  $total[i][i+k] = V[i] + total[i+1][i+k];$ int  $L = total[i][i+k] - memo[i+1][i+k];$ int  $R = total[i][i+k] - memo[i][i+k-1];$  $memo[i][i+k] = Math.max(L, R);$ 

memo[0][V.length-1];

 figure out ahead of time the order in which the memoized fill in memo, and write an explicit loop, saving the time leck whether result exists.

 why bother unless it's necessary to save space? 14:52:23 2021 CS61B: Lecture #36 5

14:52:23 2021 CS61B: Lecture #36 1

14:52:23 2021 CS61B: Lecture #36 3

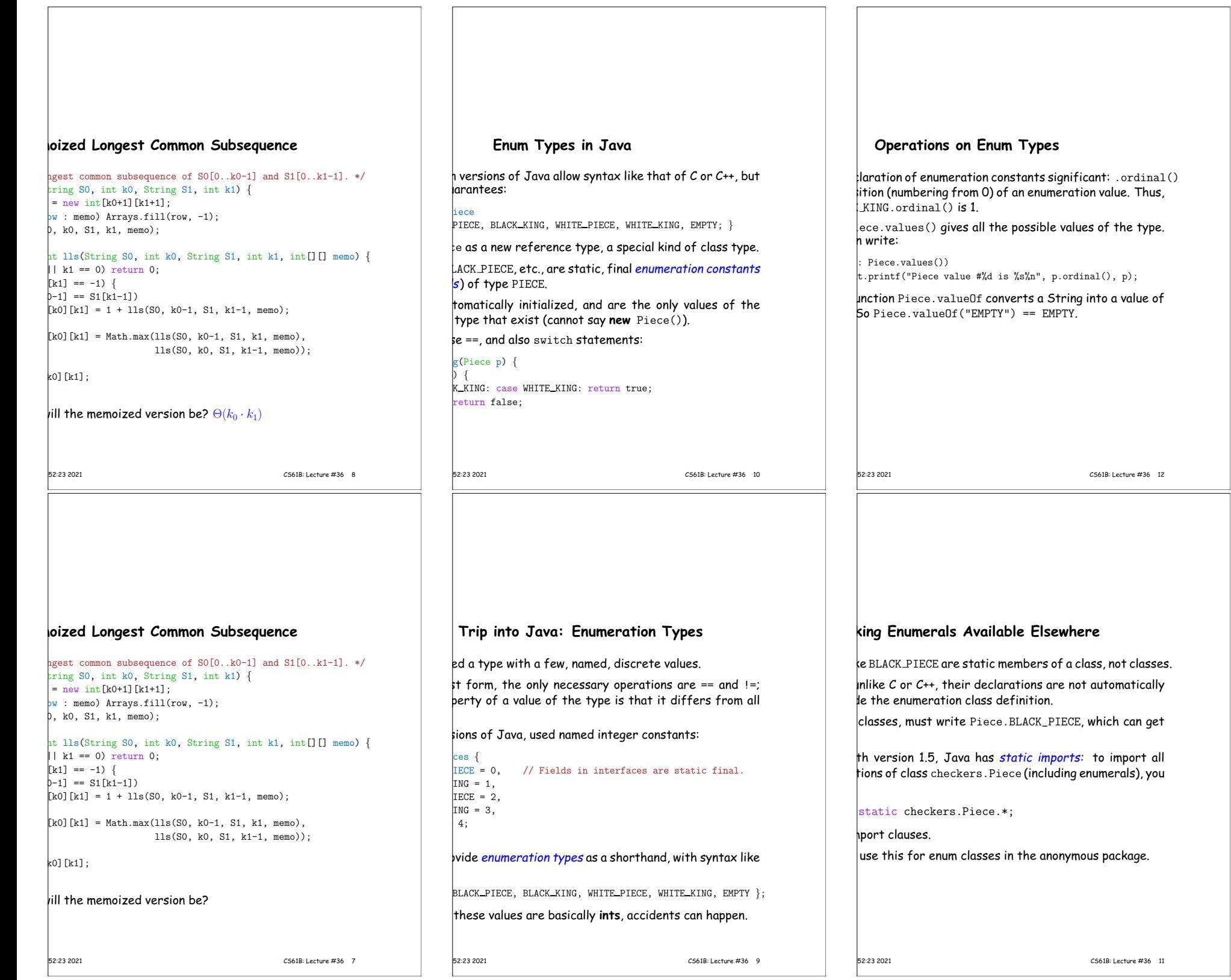

# **Fancy Enum Types** asses. You can define all the extra fields, methods, and you want.  $\mathfrak s$  are used only in creating enumeration constants. The arguments follow the constant name: CE(BLACK, false, "b"), BLACK\_KING(BLACK, true, "B"), PIECE(WHITE, false, "w"), WHITE KING(WHITE, true, "W"),  $\vert$ 1, false, " "); inal Side color; inal boolean isKing; inal String textName; e color, boolean isKing, String textName) {  $\vert$ lor = color; this.isKing = isKing; this.textName = textName;  $r() \{ return color; \}$ sKing() { return isKing; } xtName() { return textName; } |<br>14:52:23 2021 CS61B: Lecture #36 13